# RECORRIDO VIRTUAL Y AGENTE CONVERSACIONAL USANDO PHOTOSYNTH Y PYTHON PARA UN SITIO WEB PUBLICITARIO

Fransue Texis Lima1[,](https://orcid.org/0000-0001-5840-9798) Ignacio Algredo-Badillo1 **C**, Nancy Tepepa Moreno1, Daniel Pacheco Bautista2 **C**, LuisAlberto Morales Rosales3<sup>0</sup>

1Ingeniería en Tecnologías de la Información, Universidad Politécnica de Tlaxcala Av. Universidad Politécnica Núm.1, Tepeyanco, Tlaxcala, México, CP. 90180 [fransue.texis@gmail.com,](mailto:fransue.texis@gmail.com) ¤ignacio.algredo, nancy.tepepa <del>@</del>uptlax.edu.mx 2Ingeniería en Computación, Universidad del Istmo, Campus Tehuantepec Ciudad Universitaria S/N, Barrio Santa Cruz, Tehuantepec, Oaxaca, México, C.P. 70760 [pachecob@bianni.unistmo.edu.mx](mailto:pachecob@bianni.unistmo.edu.mx) 3Posgrado en Sistemas Computacionales , Instituto Tecnológico Superior de Misantla Carretera a Loma del Cojolite Km 1.8, Misantla, Veracruz, México, C.P. 93821

[lamorales@itsm.edu.mx](mailto:lamorales@itsm.edu.mx)

PyAIML, chatbot, fotografía panorámica, interacción humano computadora En la actualidad, la publicidad es uno los elementos más importantes en las empresas, donde los medios de comunicación de masas más usados en Internet son las páginas web. Presentar un producto, servicio o idea sobre una página web no es un trabajo fácil, porque en las redes hay una gran cantidad de estas páginas de la competencia. Para proporcionar una solución y alternativa a las compañías e industrias, en este trabajo se integran e implementan nuevas tecnologías, en las que se incluye: i) un tour virtual, el cual permite un vista detallada de la locación y descripciones usando la herramienta Photosynth y ii) un agente conversacional, que responde preguntas de manera automática y analiza la información al utilizar algoritmos de minería de datos y Python. En este artículo se propone un sistema web publicitario con estas tecnologías para promocionar productos y servicios usando herramientas de tecnologías de la información. KEYWORDS: ABSTRACT PyAIML, chatbot, panoramic photography, human-computer interaction In the modern world, the advertising is one of the most important elements in the life of the

companies, where the common mass media on Internet are the web pages. Introducing a product, a service or an idea on the worldwide web is not easy task, because in the network there are many competitors' web pages. To provide a solution to the companies and industries, in this work is integrated and implemented new technologies, including: i) a virtual tour which allows a detailed view of the location and descriptions by using the tool Photosynth, and ii) a conversational agent that answers questions automatically, that aims to analyze the information from the questions by means of data mining algorithms and the tool Python. This paper proposes an advertising web system with these technologies to deliver products and services using tools from information technologies.

Recibido: 16 de agosto de 2014 • Aceptado: 15 de junio de 2015 • Publicado en línea: 7 de octubre de 2016

PALABRAS CLAVE: RESUMEN

# 1 INTRODUCCIÓN

La publicidad tradicional necesita de diversos medios para transmitir un mensaje, por ejemplo la televisión, la radio, los periódicos, las revistas, entre otros más. Asimismo, en la actualidad se tienen disponibles una gran cantidad de herramientas multimedia y, en específico, la publicidad en Internet necesita valerse de diversos medios para transmitir mensajes a su público objetivo, además de una publicidad innovadora que ofrezca a los usuarios una experiencia satisfactoria del sitio web al que ingresa.

Recientemente, la actividad más realizada por Internet es la consulta de información, ver Tabla 1 [1]. Sin embargo, los sitios web empresariales olvidan generalmente la sección de servicio a clientes, sin considerar que ésta es de gran importancia en los clientes potenciales de un producto o servicio, pues la principal razón de la pérdida de clientes no es el precio, sino la mala calidad de servicio al cliente según estudios realizados por la compañía de consultoría en tecnología Accenture. Por esta razón es que el servicio a clientes se convierte en un medio de publicidad, pues los clientes felices que consiguen resolver su problema le cuentan de 4 a 6 personas acerca de su experiencia según la oficina de asuntos del consumidor de la casa blanca (White House Office of Consumer Affairs), lo que origina un incremento en la publicidad no pagada en beneficio de la empresa.

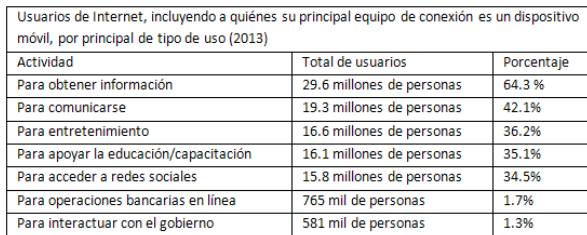

Tabla 1. Principales actividades realizadas en Internet.

Los sitios web informacionales han sido un avance en el mundo empresarial, ya que proporcionan una herramienta importante en el marketing de una empresa, permitiendo una expansión de su popularidad y, en especial, por Internet. En este caso, si se maneja una interacción entre el cliente y la página de la empresa, ya sea que pueda ver los productos o visitar la empresa,

puede originar un incremento en las ventas, que es una situación que ocurre cuando se implementan recorridos virtuales.

El hecho de tener una página web implica manejar una gran cantidad de información, la cual debe ser procesada de alguna manera para el beneficio de la empresa. Es por ello que se utiliza la minería de datos para optimizar la recolección de datos y obtener resultados de esa información. Es importante resaltar que la minería de datos no es utilizada como un medio de propaganda, ya que la información es obtenida de los propios usuarios y es utilizada como ayuda a los visitantes de la página web. Es decir, la minería permite comprender el hábito de los usuarios, la cantidad de usuarios que visitan la página, preguntas frecuentes y la mejora del diseño de la página web.

#### 2 Minería de datos y Recorrido virtual

Por un lado, la minería de datos es la extracción de información desconocida de una base de datos, para luego ser estudiada y analizada [2], adicionalmente, permite determinar patrones en los datos y relaciones que permitirán una clasificación fácil sin la necesidad de una persona que analice la información. Por ejemplo, un chatbot extrae información de las preguntas que realizan los usuarios al sitio web, analizar esa información y ser utilizada para responder esas mismas preguntas de manera automática.

Por otro lado, los recorridos virtuales son conjuntos de imágenes planas integradas para crear una fotografía 3D de 360° que permiten la interactividad con el usuario y el control de la fotografía con el mouse, pudiendo así visualizar un área en todas direcciones.

Para el modelado de los recorridos virtuales, existen una amplia variedad de técnicas involucradas en las siguientes descripciones [3]: 1) Modelos geométricos precisos, 2) Modelos con programas comerciales como AutoCad o 3DStudio, y 3) Modelos creados en 2D con fotografías simples.

El recorrido puede integrar diferentes técnicas para dar como resultado una imagen como si se estuviera presente en ese lugar. Un recorrido virtual requiere de ciertas herramientas las cuales deben ser manejadas en conjunto para obtener calidad en una fotografía 3D. Se pueden integrar herramientas como HTML5 para visualizar el sitio en todas las plataformas y sistemas operativos, además de Flash, plugins y una excelente calidad en las imágenes tomadas por separado. La forma en que es tomada y procesada la fotografía es de gran importancia para lograr un resultado de alta calidad.

### 3 SISTEMA WEB PROPUESTO

La experiencia de usuario es un conjunto de factores y elementos para la interacción del usuario con un entorno web, cuyo resultado puede generar una percepción positiva o negativa de dicho producto o servicio que se ofrezca. Ésta depende de los factores relacionados al diseño visual, el cual debe de tener calidad de los contenidos que generen componentes llamativos al cliente. Por ello, se innova tomando en cuenta características como: 1) Diseño centrado al usuario que cubra sus peticiones como dudas y deseos de conocer a fondo, 2) Optimización por parte del sistema: servicios, interacciones y tareas específicas (recorrido virtual), y 3) Implementación de elementos de mejora a la experiencia de usuario: buen diseño visual, arquitectura de usuario intuitiva, diseño eficaz de interacción humano-computadora, y un sistema amigable con el usuario.

El sistema diseñado es un sitio web integrado de 5 páginas web con nombres y tecnologías implementadas descritas en el diagrama de bloques de la Figura 1.

Este sitio web publicitario utilizó minería de datos para crear un asistente conversacional. Las preguntas frecuentes de los sitios web tienen información de las recurrentes dudas que tienen los usuarios del sitio. Es por ello que se busca una innovación en estas preguntas frecuentes utilizando minería de datos, en donde los datos son estáticos y de igual manera el usuario puede realizar una pregunta y, de manera automática, el asistente conversacional dará una respuesta inmediata. Si en la base de datos no se tiene una pregunta, ésta puede ser agregada para su posterior tratamiento utilizando minería de datos.

Por otro lado, los modelados en 3D son una herramienta de marketing cada vez más eficaz debido a que se crean imágenes panorámicas interactivas que muestran cualquier espacio arquitectónico, las cuales en cualquier momento pueden ser visitadas en cualquier lugar a través de Internet. En lugar de ver un plano simple, un esquema o una imagen estática, los clientes pueden ver las propiedades que ofrece como si estuvieran físicamente dentro de ellas moviéndose libremente en todas direcciones. Es por ello que se desarrolló un recorrido virtual para mostrar los objetos a los cuáles se desea dar publicidad, con el fin de crear un entorno creativo e innovador por medio de herramientas

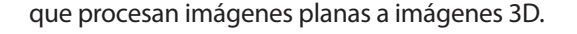

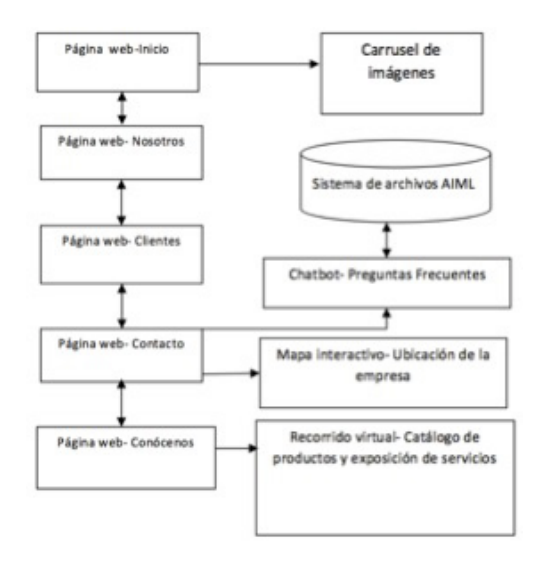

Figura 1. Diagrama de bloques del sitio.

#### 4 DESARROLLO, IMPLEMENTACIÓN Y RESULTADOS

Se presentan a continuación las tecnologías a implementar para el diseño del sitio que se muestra en la Figura 2.

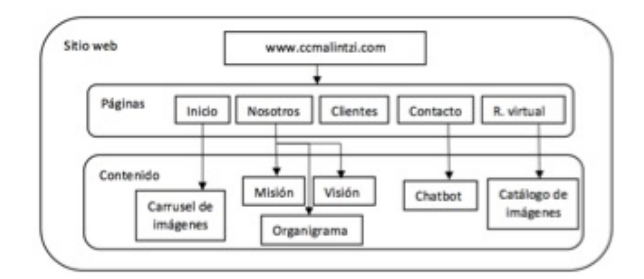

Figura 2. Diagrama del sitio web.

4.1 METODOLOGÍA AGENTE CONVERSACIONAL

En la Figura 3 se representa el proceso del chatbot.

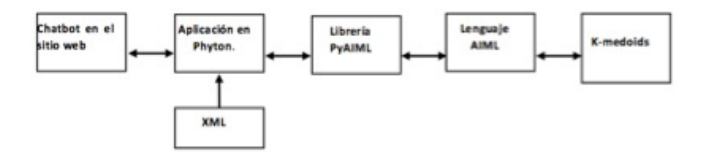

Figura 3. Proceso del chatbot

Para que las personas puedan interactuar con los chatbots se necesita de una base de conocimiento, la cual se estructura por contextos en archivos de lenguaje AIML (Artificial Intelligence Mark-up Language) [4], permitiendo la creación de entidades chatbots informáticos de lenguaje artificial.

La unidad básica de AIML es llamada categoría, la cual está integrada por dos elementos: el patrón (pattern) y la plantilla (template). El patrón es el estímulo o entrada que el robot virtual recibe y la plantilla es la repuesta que éste da al estímulo. En la Figura 4 se muestra un ejemplo de sintaxis de una categoría.

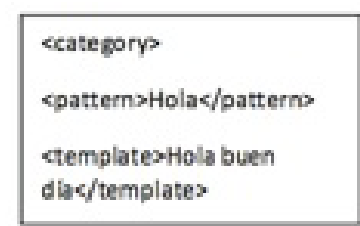

Figura 4. Sintaxis de categoría AIML.

El lenguaje de programación utilizado para el chatbot es Python, el cual es un lenguaje multiplataforma que se opera para interpretar el lenguaje AIML mediante una librería llamada PyAIML [5].

Uno de los primeros contextos obtenidos que tenía el sistema son los "saludos", aquellos con los que empieza a interactuar el sistema. Para operar el programa en un sitio web, es necesario configurar un servidor, el cual sólo interpreta el lenguaje de Python con algunas características dentro del programa y existen varias formas para que operen aplicaciones. Se usa la librería llamada CGI [6] para realizar la conexión entre Python y el servidor Web, en la Figura 5 se muestra un resultado.

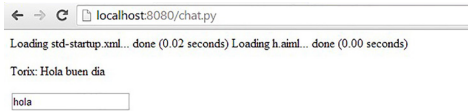

Figura 5. Agente conversacional

# 4.2 METODOLOGÍA RECORRIDO VIRTUAL

La herramienta utilizada fue Photosynth, la cual ofrece beneficios que son de gran utilidad para el maquetado de imágenes, edición de fotografías, alta calidad en los panoramas y etiquetado HTML. La metodología seguida fue la siguiente:

I. Tomar una secuencia de fotos parcialmente superpuesta, girando la cámara sobre una posición fija.

II. Editar las fotos para texturizar.

III. Convertir las fotos en un Synth.

IV. Crear un frame para ingresar datos y realizar un presupuesto.

Las consideraciones que fueron tomadas en cuenta para un recorrido virtual son las siguientes [6]: i) Diseño,

ii) Contenido y

iii) Elementos interactivos: navegación, manipulación, inmersión

Las fotografías panorámicas son un tipo de imagen que permite un movimiento de 360° a lo largo de un eje horizontal y vertical. Existen dos tipos de imágenes panorámicas [7]: de forma esférica y de forma cilíndrica. Este tipo imágenes es una serie de fotografías digitales por las cuales un usuario de recorrido virtual puede navegar fácilmente en cualquier dirección moviendo el cursor por el interior de la imagen y hacer un acercamiento o alejamiento en cualquier zona de la misma.

La diferencia entre las imágenes panorámicas cilíndricas con las esféricas radica en que las últimas permiten un movimiento de 360° en cualquier eje del espacio, mientras que las primeras tienen un movimiento limitado en su eje vertical, cabe mencionar que la fotografía esférica es más compleja de crear.

## 4.3. Resultados

El sistema web es implementado utilizando diferentes tecnologías de la información y basado, principalmente, en el recorrido virtual y el agente conversacional. Esto incrementa el interés y las visitas al sitio web de los productos o a las instalaciones de la empresa o institución, así como por la innovación del agente conversacional para responder preguntas de manera automática e inteligente.

En las Figuras 6a y 6b se muestran ejemplos del recorrido virtual a través de un escenario, mientras que las Figuras 6c y 6d representan ejemplos de cómo se está realizando descripción de servicios de la empresa constructora donde se ha implementado el sistema.

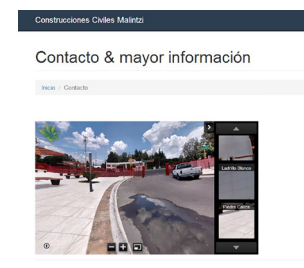

Figura 6a. Recorrido virtual cargado .

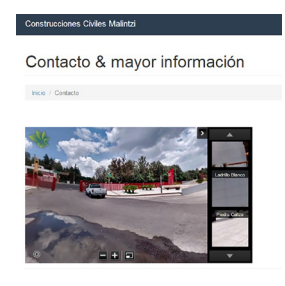

Figura 6b. Recorrido virtual con dirección a la derecha.

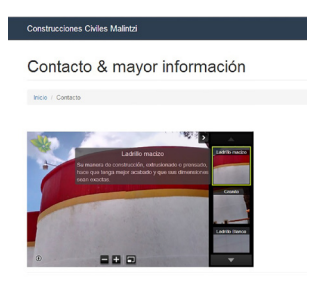

Figura 6c. Recorrido virtual con descripción.

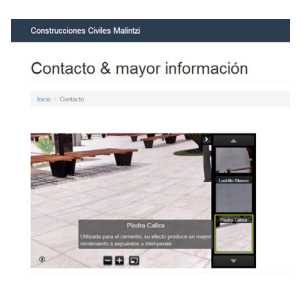

Figura 6d. Recorrido virtual con descripción.

Con respecto a trabajos relacionados, hay varios que se enfocan en recorridos virtuales como el Museo Nacional de Antropología e Historia (INAH) [8] que presenta un recorrido virtual en donde se ofrece una vista en 3D de 360° por 180° del museo. Utilizan videos e imágenes como etiqueta en cada uno de los cuadros o en algún pasillo importante. También, la Secretaria de Educación Pública tiene un sitio web [9] en donde es posible visualizar las remodelaciones realizadas en la sede de la SEP. Por otro lado, el desarrollo de agentes conversacionales es un gran reto debido a la gran cantidad de información que se debe de almacenar en cada uno de los agentes, gran parte de ellos incluso interactúan con el idioma del Inglés, algunos más están programados bajo un contexto específico y otros con temas libres, los agentes conversacionales más representativos se muestran a continuación como [10] y [11].

## 5 CONCLUSIONES

El uso de tecnologías virtuales están creando en el mundo empresarial una nueva forma de realizar marketing pues con las herramientas propuestas de agente conversacional y recorrido virtual permiten no sólo brindar un mejor servicio de atención a clientes, sino también, al mismo tiempo está creando publicidad.

La integración de un chatbot en un sitio web mejora la experiencia de usuario gracias a la interacción que se genera entre el cliente y la marca o empresa, por lo que su implementación permite que el cliente final esté automatizando su sección de servicio a clientes y reduciendo costos de personal en la administración de un chat tradicional.

El recorrido virtual o modelado en 3D proporciona a los clientes una herramienta novedosa para consultar información y detalles sobre la construcción desde su hogar. Con el recorrido virtual, el cliente visualiza las texturas e información sobre el producto, como si estuviera allí. Esto también aumenta el interés de los clientes, por ejemplo, para una empresa del ramo de la construcción, el cliente puede ver los diferentes materiales, generándole confianza al conocer los trabajos realizados de la empresa, atrayendo a usuarios que desconozcan la empresa y la calidad de sus proyectos.

### REFERENCIAS

- 1. INEGI, Encuesta sobre disponibilidad y uso de las tecnologías de la información, Boletin de Prensa Núm. 502/13, Aguascalientes, México, 2013 5(18).
- 2. García N., Riquelme D., Minería de datos y si aplicación en web mining data, Reporte técnico, Universidad Técnica Federico Santa María, 2012.
- 3. Monedero J., Recorrido Interactivo por escenarios virtuales de grandes dimensiones, Ambientes Virtuales/ Virtuals Environments, SIGraDI, biobio2001, 2001, 165- 167.
- 4. Domínguez J. R., Diseño de un asistente virtual con diálogo emocional, Tesis, Instituto Tecnológico de CD. Madero, 2011 12(5).
- 5. Stratton C.,PyAIML: A Python AIML Interpreter, recuperado el 5 de abril de 2014 de http://pyaiml. sourceforge.net/ 2010.
- 6. Smedt T., Daelemans W., Pattern for Python, Journal of Machine Learning Machine Research Vol. 13, 2012, 2063-2067.
- 7. Alfaro H. D., Peñate A. L., Platero E. A., Creación de un tour virtual para promover el turismo en los sitios arqueológicos que forman parte de la ruta maya en El Salvador, Tesis, Universidad Francisco Gavidia, El Salvador, 2007 10(10).
- 8. Dirección de Procesos y Servicios Informáticos, Museo Nacional de Antropología, recuperado el 14 de abril de 2014 de http://www.inah.gob.mx/paseos/mna/.
- 9. Secretaria de educación pública, recuperado el 19 de abril de 2014 de http://www.sep.gob.mx/work/models/ sep1/recorridosv/recorridovitual.html.
- 10. Gasperis G., Building an AIML Chatter Bot Knowledge-Base Starting from a FAQ and a Glossary, Journal of e-Learning and Knowledge Society, Vol. 6, No. 2, 2010, 77-79.
- 11. J. Weizenbaum, ELIZA: computer program for the study of natural language communication between man and machine, Communications of the ACM, vol. 9, no. 1, 1966, 36-45.

#### Acerca de los autores

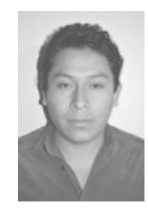

El ingeniero Fransue Texis Lima es egresado de la carrera ingeniería en tecnologías de la información de la Universidad Politécnica de Tlaxcala. Además, recibió la certificación en Personal Software Process (PSP) en el 2014 otorgada por la empresa Softura Solutions. Sus líneas de investigación son relacionadas al i) desarrollo de sistemas empresariales, ii)

diseño responsivo en sitios web con filosofía "Mobile first design", iii) tendencias sobre diseño web, iv) extracción de conocimiento utilizando agente conversacional, v) diseño de base de datos para el uso de minería de datos, vi) identificación de oportunidades de mejora para el sector empresarial, vii) implementación de la técnica de programación web AJAX a través de JSON.

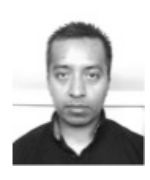

Ignacio Algredo Badillo recibió el grado en Ingeniería Electrónica del Instituto Tecnológico de Puebla (ITP) en el 2002 y los grados de Maestría y Doctorado en Ciencias Computacionales del Instituto Nacional de Astrofísica, Óptica y Electrónica (INAOE) en el 2004 y 2008, respectivamente. Desde 2014, se desempeña como profesorinvestigador de tiempo completo adscrito a

la carrera de Ingeniería en Tecnologías de la Información en la Universidad Politécnica de Tlaxcala. Él es miembro del SNI desde el 2011 y sus líneas de investigación son enfocadas en el diseño y desarrollo de sistemas digitales, arquitecturas reconfigurables, plataformas basadas en el concepto radio software, seguridad, prototipos didácticos, sistemas criptográficos, implementaciones en FPGA, sistemas basados en microcontroladores y microprocesadores y aceleración en hardware para aplicaciones específicas.

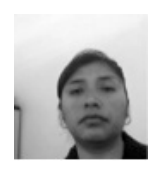

La M.I.A. Nancy Tepepa Moreno estudió la licenciatura en informática con especialidad en sistemas inteligentes y la maestría en ingeniería administrativa ambas por el Instituto Tecnológico de Apizaco su líneas de investigación son Ingeniería de software. Actualmente Nancy Tepepa es profesora de tiempo completo en la Universidad

Politécnica de Tlaxcala.

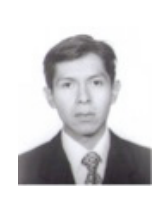

Daniel Pacheco Bautista recibió el grado de ingeniero en electrónica del Instituto Tecnológico de Oaxaca (ITO), en el 2000, y el grado de Maestro en ciencias con especialidad en diseño de circuitos integrados, del Instituto nacional de Astrofísica, Óptica y Electrónica (INAOE), en el 2003. Actualmente es estudiante del programa de doctorado en Ingeniería

Biomédica, en la Universidad Popular Autónoma del Estado de Puebla (UPAEP), y profesor investigador en la Universidad del Istmo (UNISTMO). Sus líneas de investigación incluyen: Arquitectura de computadoras y Lógica reconfigurable, Osciladores controlados por voltaje y Circuito de amarre de fase en VLSI, y recientemente plataformas alternativas para el ensamble de secuencias cortas de ADN.

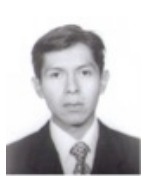

El Dr. Luis Alberto Morales Rosales es egresado del INAOE en el área de Ciencias Computacionales. Actualmente, es coordinador del posgrado en sistemas computacionales del Instituto Tecnológico Superior de Misantla. Las líneas de investigación que desarrolla son cómputo móvil y cómputo inteligente. En particular, se

enfoca en el desarrollo de algoritmos de orden parcial difuso para la coordinación de eventos en entornos distribuidos, el desarrollo aplicaciones inteligentes para educación especial y explora la minería de datos aplicada a la toma de decisiones.